Вінницький національний технічний університет Факультет комп'ютерних систем та автоматики

# Магістерська кваліфікаційна робота на тему::

## Розробка методів та дослідження моделей обробки текстових документів в інтелектуальних системах автоматизації

Керівник дипломного проекту: к.т.н., професор Биков М.М.

⊥<br>∕ Розробив: студент групи 2АКІТ-18м Калінчук Р.С.

# Актуальність

• На сьогоднішній день представлення текстів за допомогою графічних форматів (таких, наприклад, як \*.pdf або \*.djv) дозволяє розв'язати проблему підвищення швидкості їх електронізації, однак вимагає наявності людини для опрацювання з метою аналізу і розуміння. Використання традиційних технологій електронізації документів в текстових форматах, які дозволяють представити символи в ASCII кодах, і, таким чином, автоматизувати їх аналіз, передбачає посимвольне розпізнавання графічного зображення тексту за допомогою наявних програмних засобів (наприклад, FineReader). Однак такі технології в своїх історичних витоках орієнтовані на брак апаратних ресурсів (швидкодії і пам'яті), не враховують технічних можливостей сучасних обчислювальних систем і мікропроцесорних засобів, а також не використовують мовних складових в інформаційній ієрархії текстового документа. Тому тема магістерської роботи, присвячена розробці ефективних методів обробки текстових документів для електронізації , є актуальною. Запропонована технологія для підвищення швидкості і надійності введення і розпізнавання передбачає використання поряд з параметричними складовими графічного опису тексту також мовних складових: лексичних, морфологічних і синтаксичних

#### СТРУКТУРА ПРОГРАМНОГО ЗАБЕЗПЕЧЕННЯ

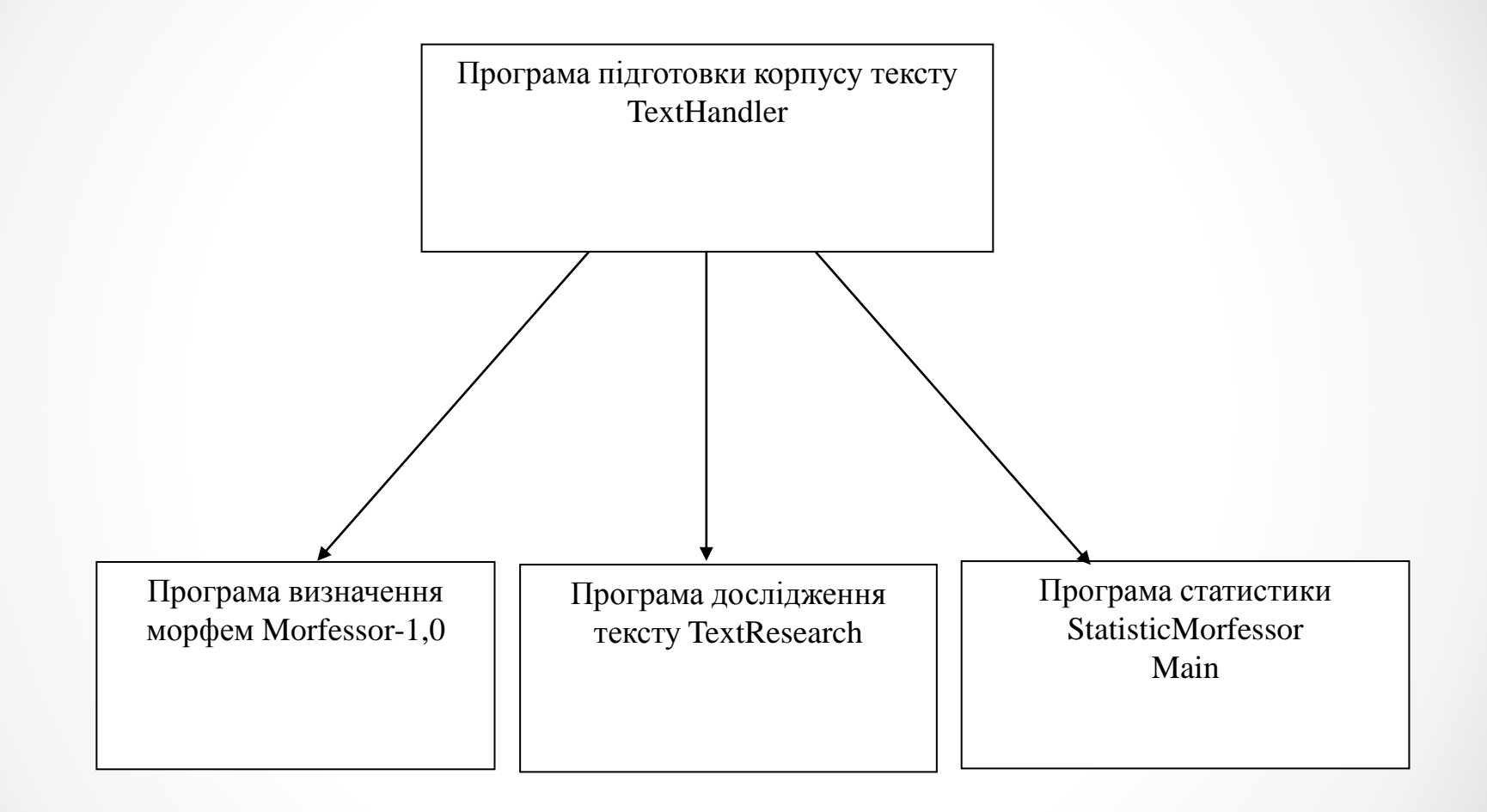

#### UML-ДІАГРАМА КЛАСІВ

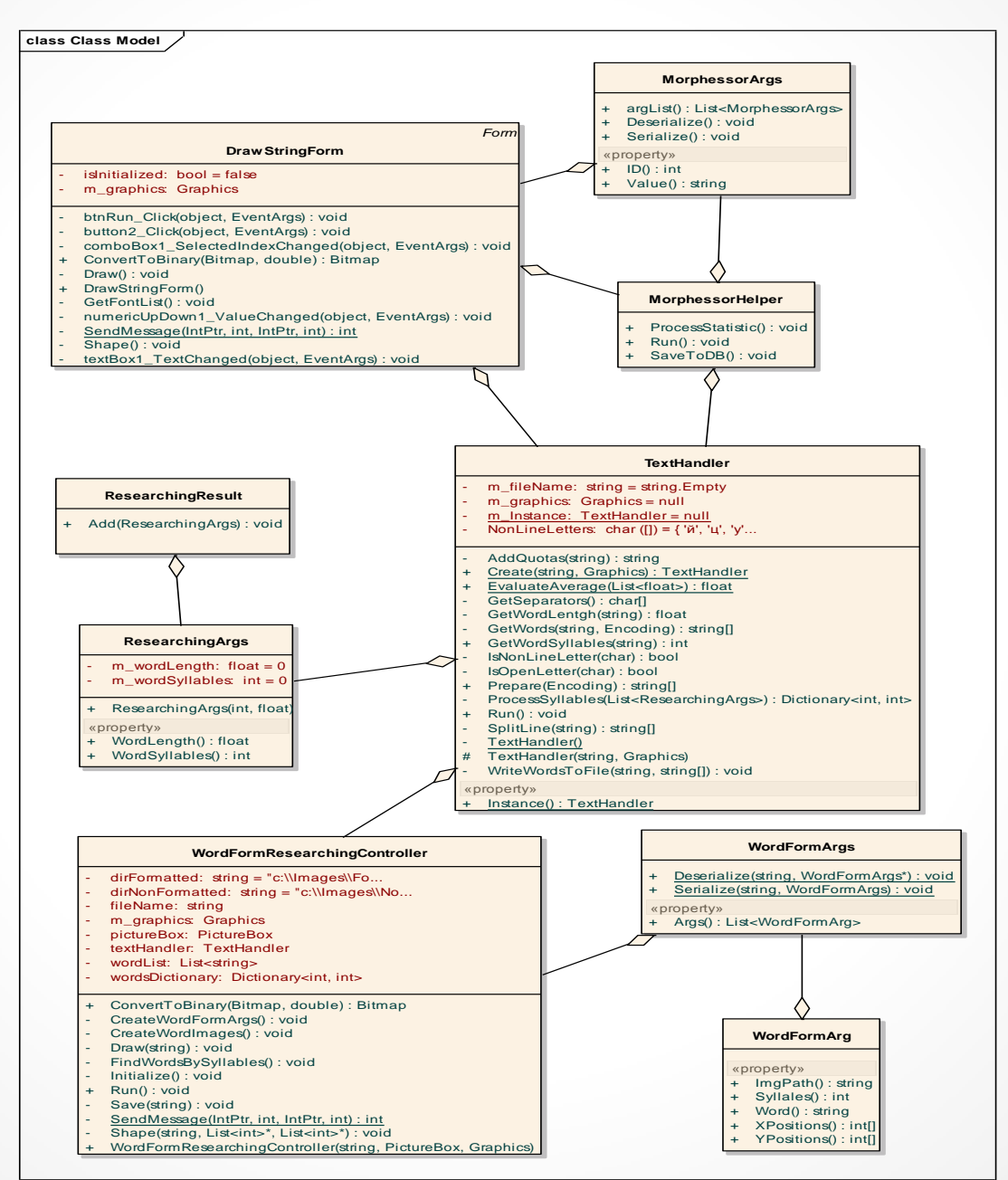

۵

#### СХЕМА АЛГОРИТМУ ПІДГОТОВКИ КОРПУСУ ТЕКСТУ ДО ТЕСТУВАННЯ

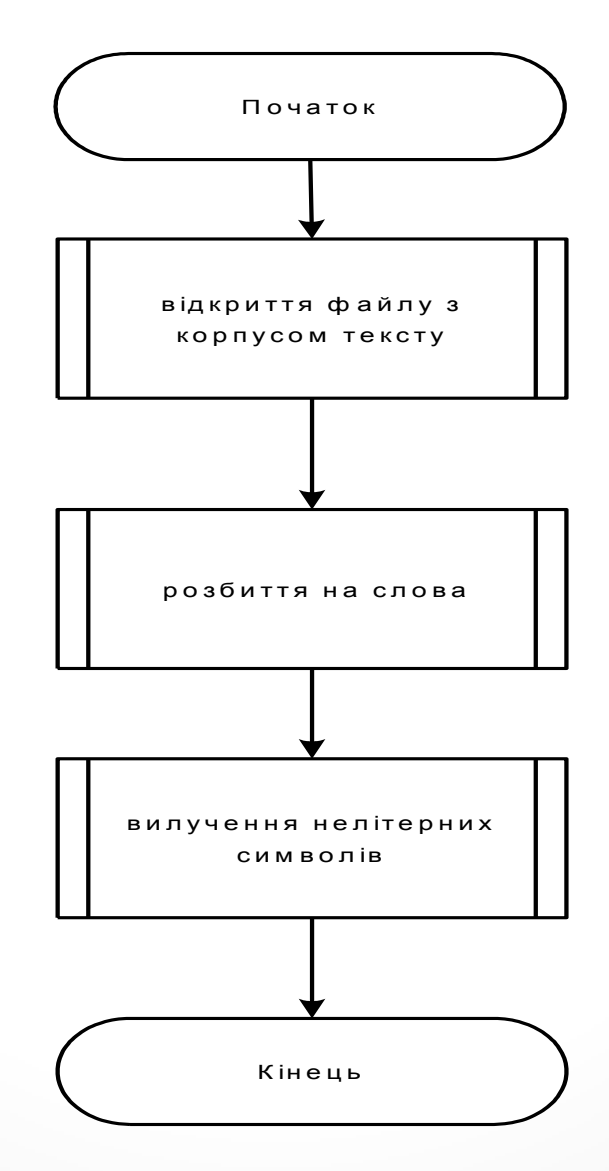

## СХЕМА АЛГОРИТМУ ПОШУКУ МОРФЕМ УКРАЇНСЬКОЇ МОВИ

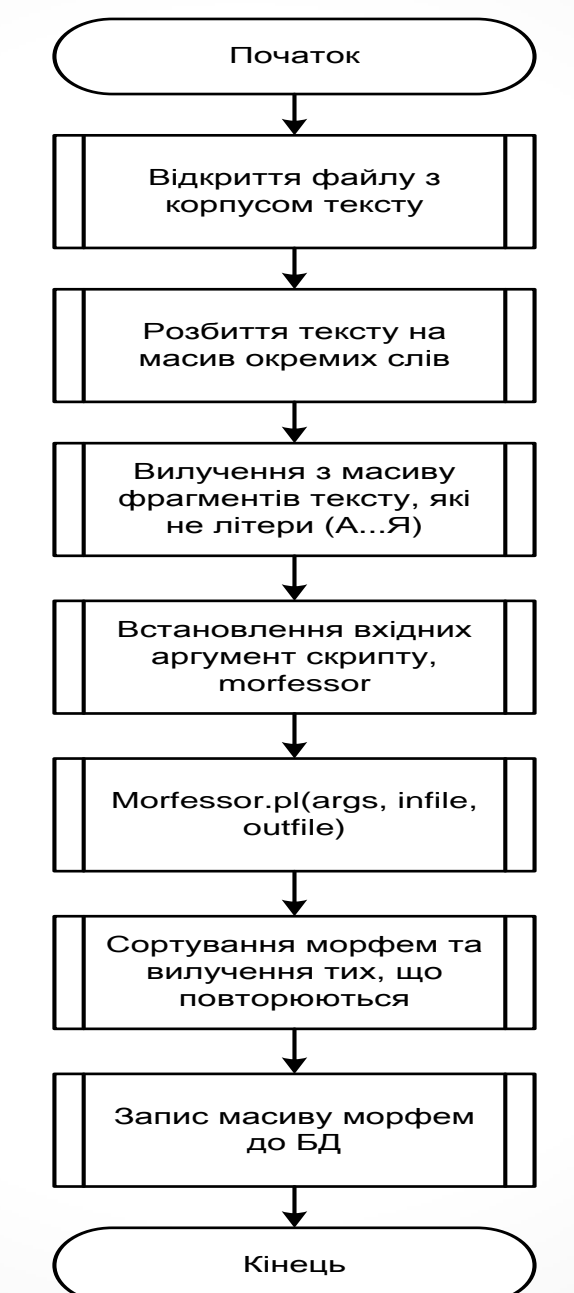

## СХЕМА АЛГОРИТМУ ВИЗНАЧЕННЯ СТАТИСТИЧНИХ ЙМОВІРНОСТЕЙ ПОЯВИ

МОРФЕМ

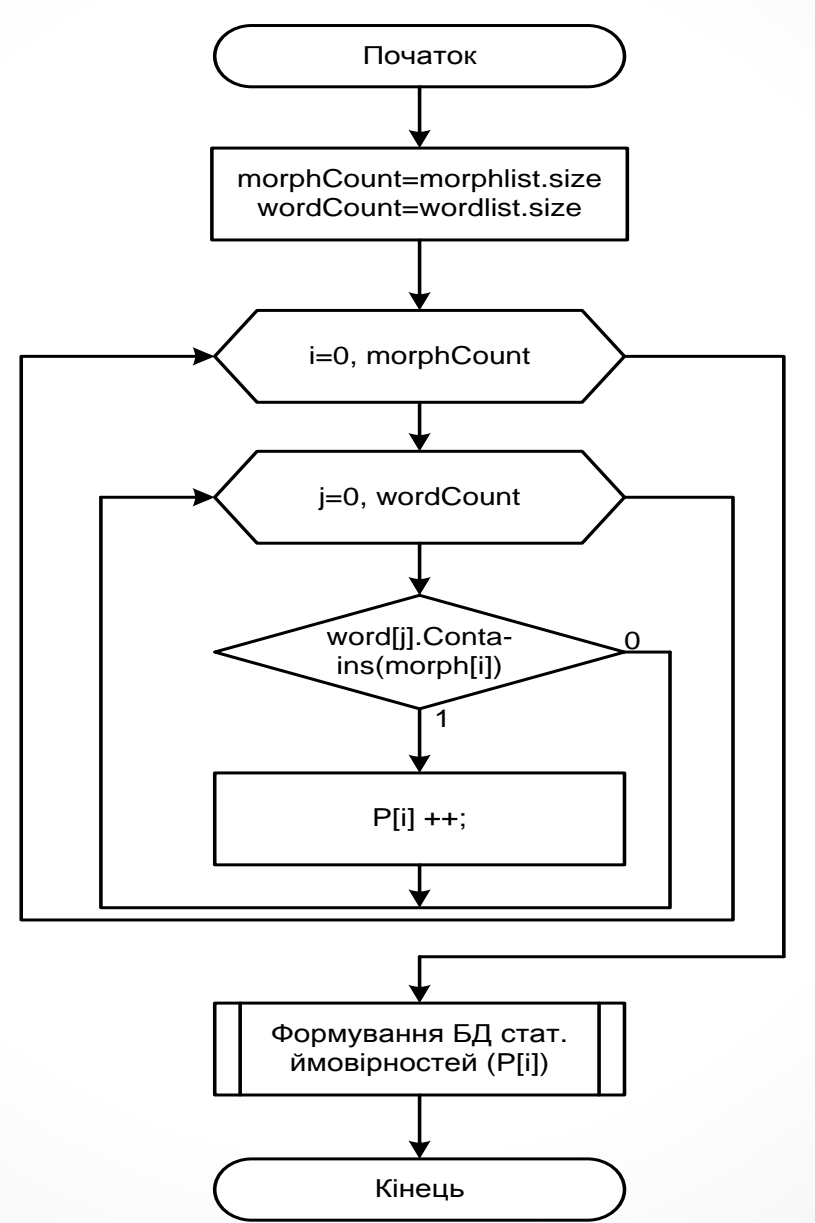

 $\bullet$ 

## СХЕМА АЛГОРИТМУ ВИЗНАЧЕННЯ ЙМОВІРНОСТЕЙ ПЕРЕХОДІВ МІЖ МОРФЕМАМИ КОРПУСУ ТЕКСТУ

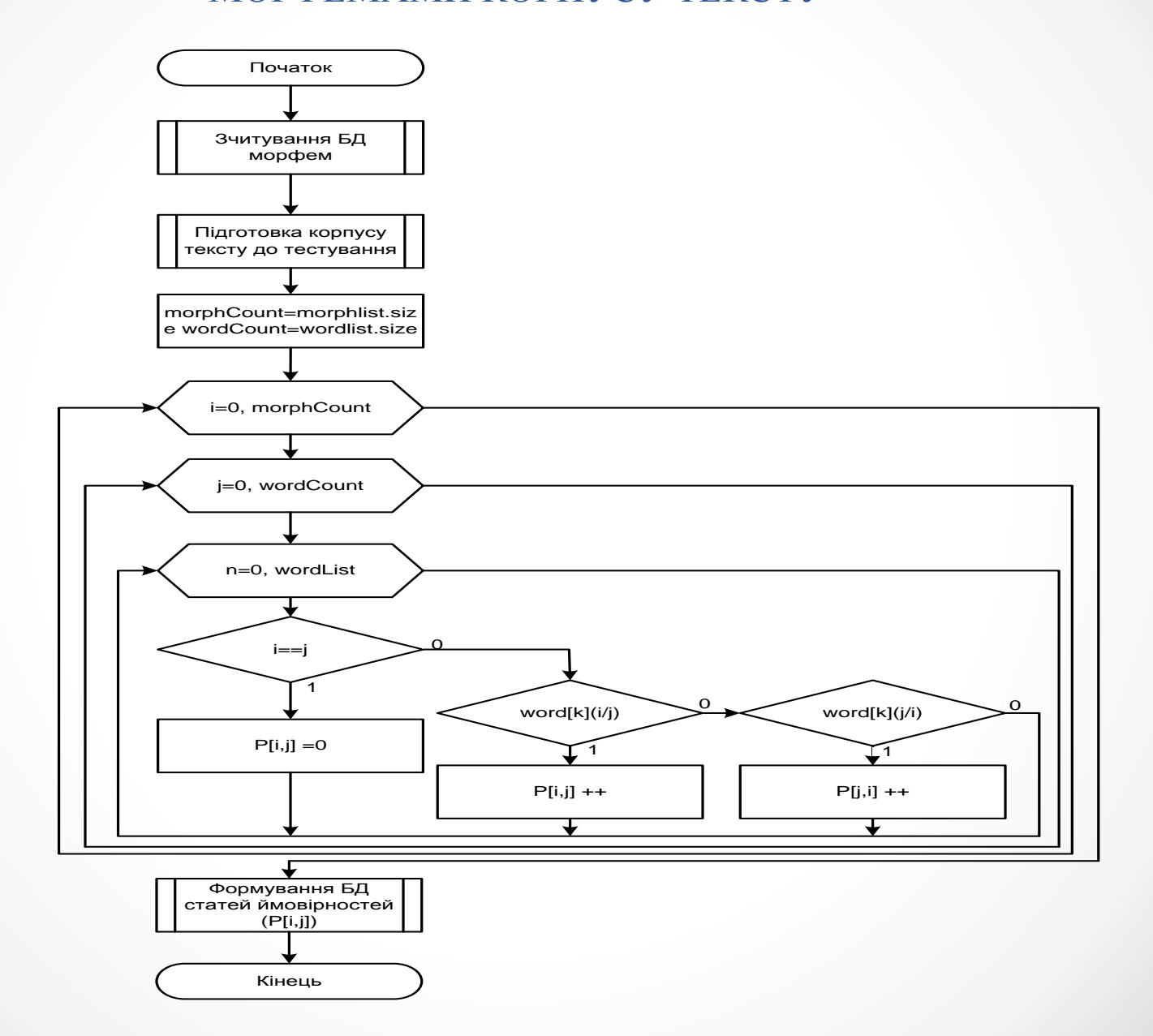

#### СХЕМА АЛГОРИТМУ ВИЗНАЧЕННЯ ЗАЛЕЖНОСТІ ДОВЖИНИ СЛОВА ВІД

#### КІЛЬКОСТІ СКЛАДІВ

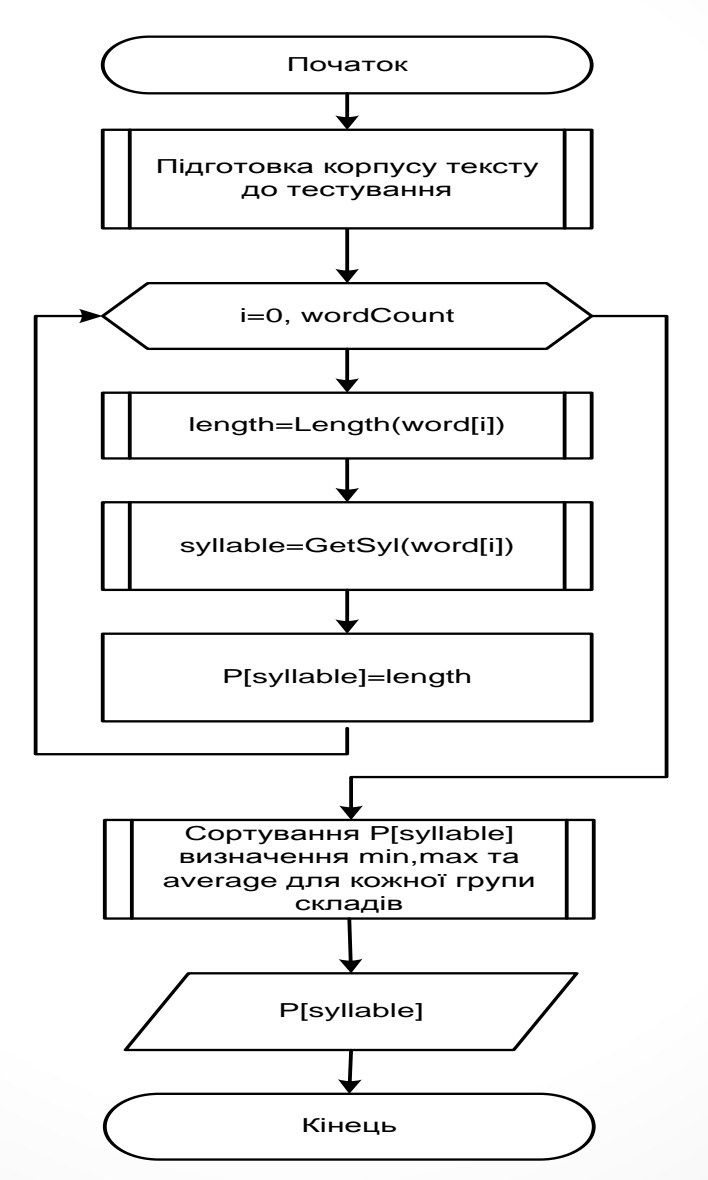

#### СХЕМА АЛГОРИТМУ ВИЗНАЧЕННЯ СТАТИСТИЧНИХ ЙМОВІРНОСТЕЙ ПОЯВИ ЛІТЕР,

ЩО МАЮТЬ НАДРЯДКОВІ ТА ПІДРЯДКОВІ ОЗНАКИ

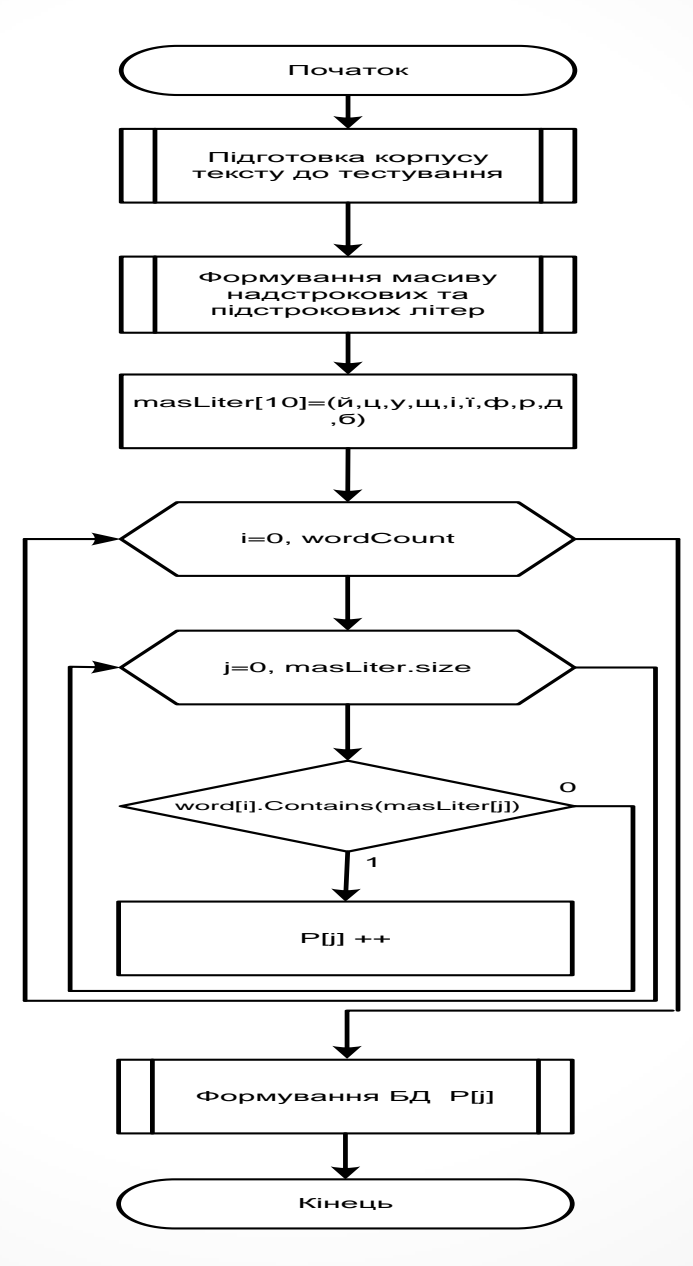

## СХЕМА АЛГОРИТМУ ВИЗНАЧЕННЯ МІСЦЕЗНАХОДЖЕННЯ ЛІТЕРИ В СЛОВІ, ЯКА МАЄ НАДРЯДОВІ ТА ПІДРЯДКОВІ ОЗНАКИ

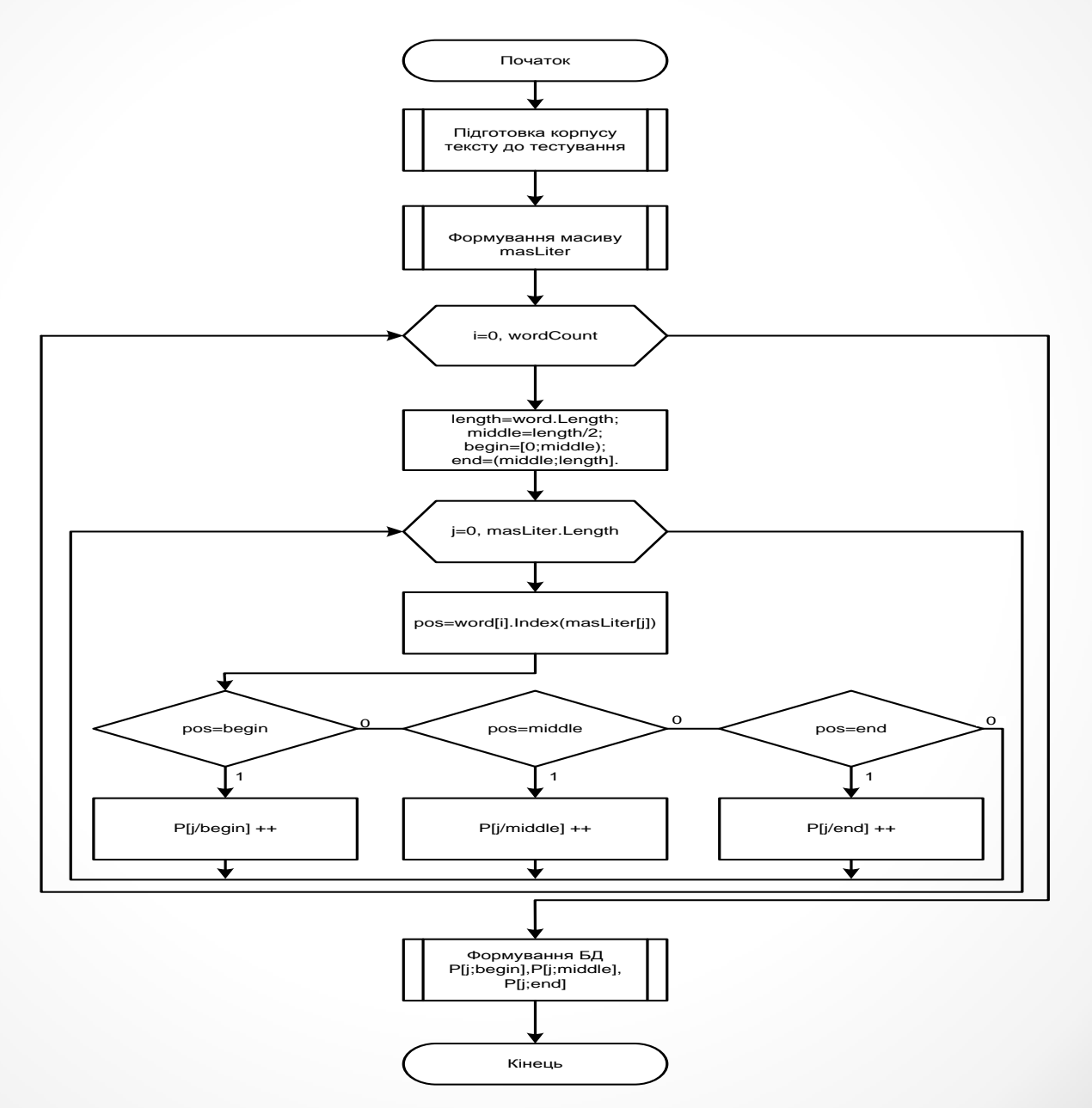

 $\bullet$ 

## РЕЗУЛЬТАТИ ЕКСПЕРИМЕНТАЛЬНИХ ДОСЛІДЖЕНЬ

## Головне вікно програми

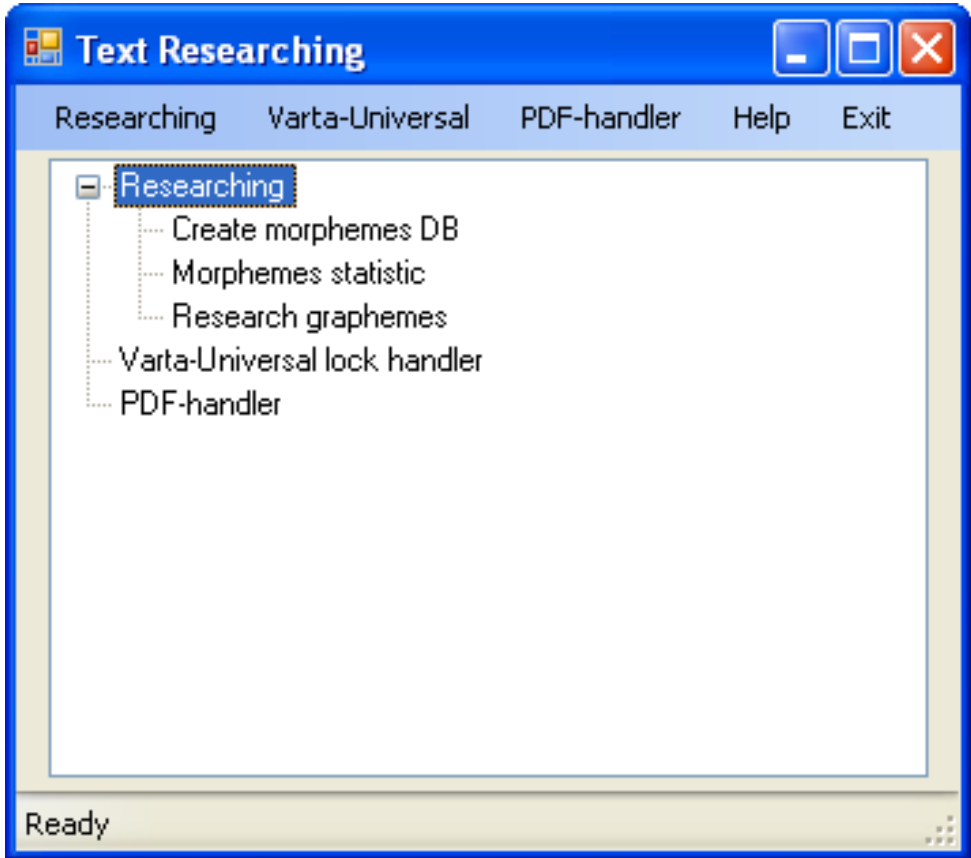

## Графічний інтерфейс програми "Морфесор 1.0"

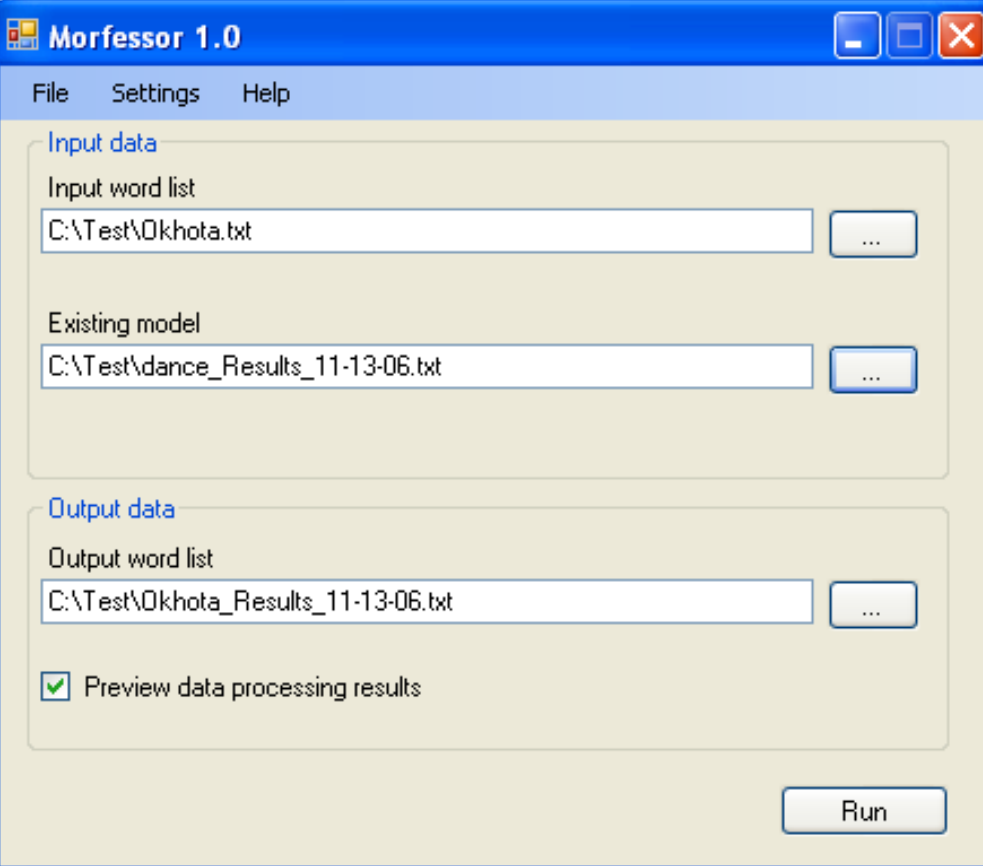

### База даних залежності кількості складів слова від його довжини

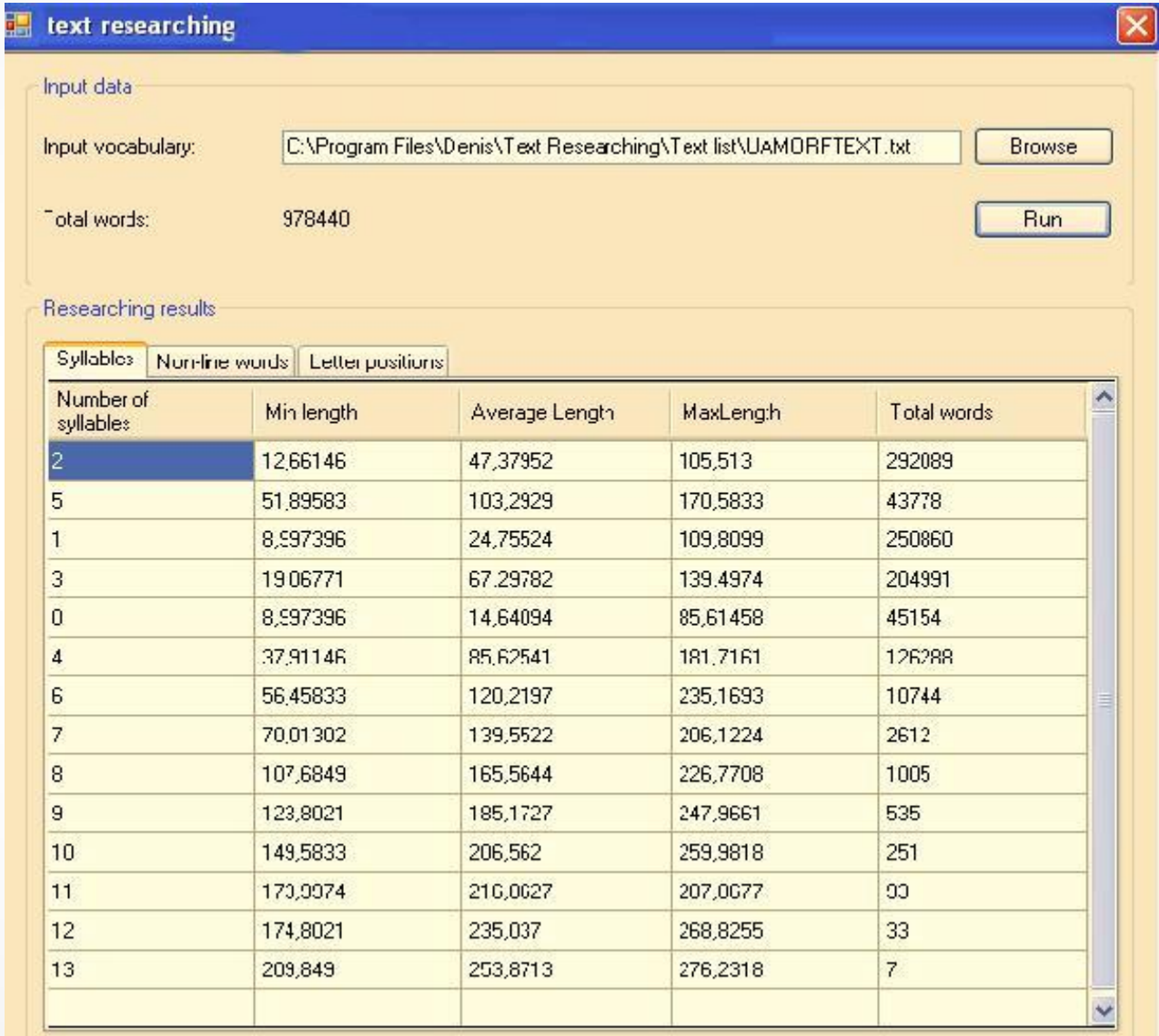

## База даних появи літер, що мають надрядкові та підрядкові ознаки

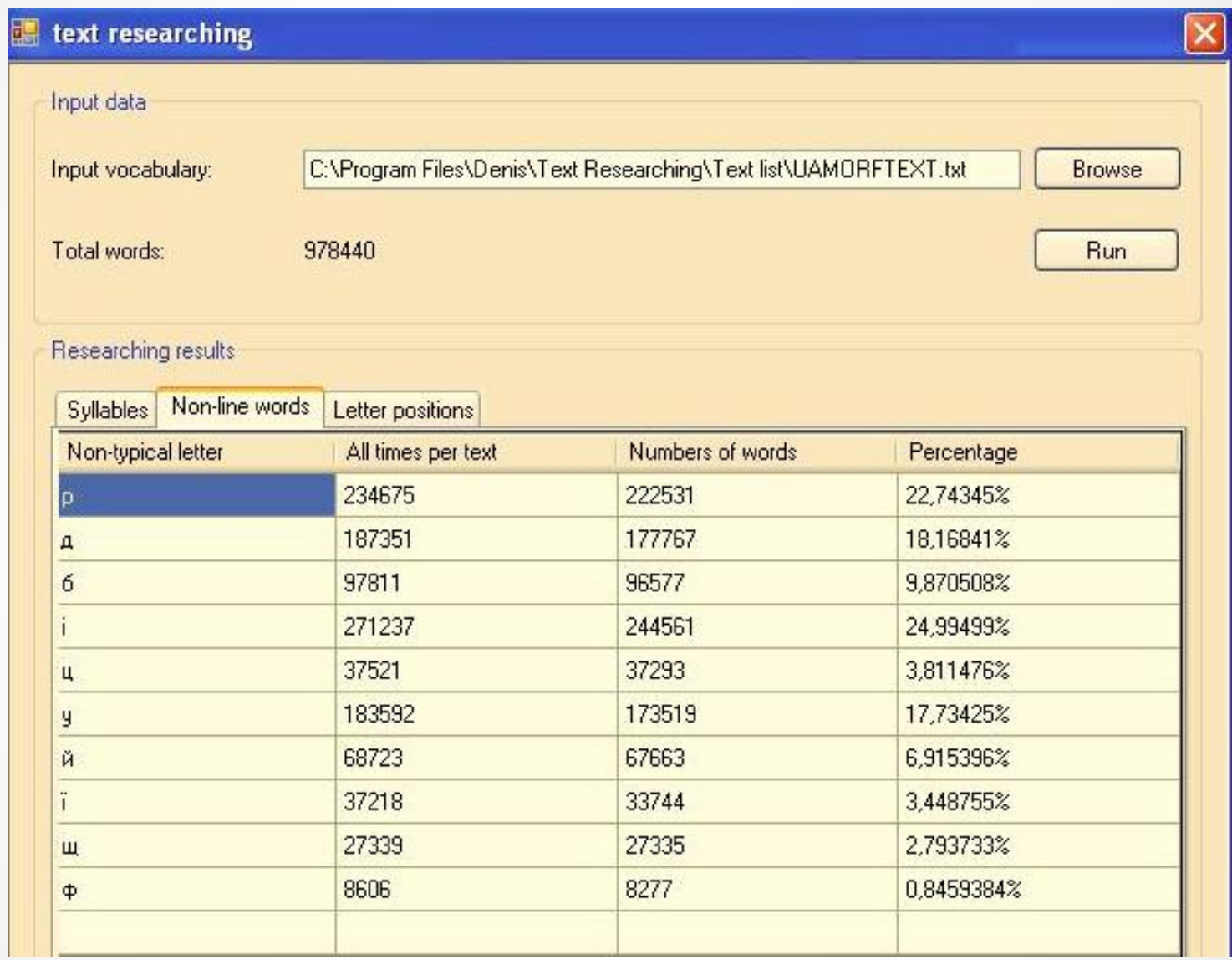

### База даних знаходження літери на початку, середині чи кінця

### слова, яка має надрядкові чи підрядкові ознаки

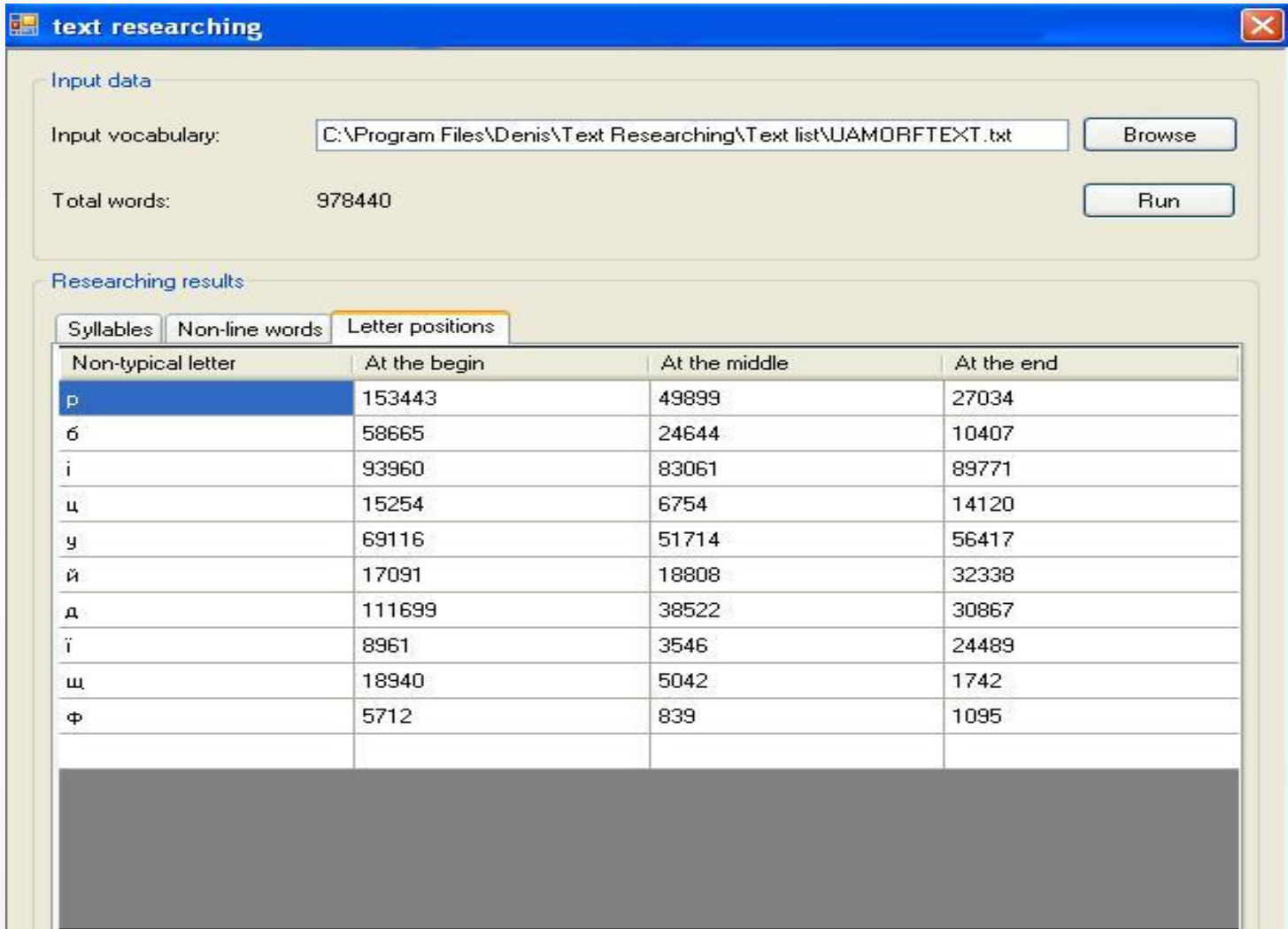

## Висновки

Запропонована нова інформаційна технологія введення і оброблення текстової інформації в автоматизованих інформаційнопошукових системах, яка відрізняється від існуючих тим, що передбачає використання на етапі введення і розпізнавання не тільки графічного зображення тексту, а й низки мовних складових інформації (лексичної, морфологічної, синтаксичної та інш.), що містяться в цьому зображенні і дозволяють здійснити його часткове розуміння, а також оптимально розподіляє процес обробки документа між пристроєм введення і комп'ютерною системою.

# Дякую за увагу!